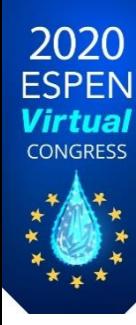

# Guidelines ESPEN Virtual Congress: e-Posters

**If is mandatory to indicate your final abstract number in the upper right corner of the poster** 

- **•** The format of your e-poster must be SINGLE SLIDE of PPT, PPTX, landscape, 16:9 format.
- Your file must be compatible with a PC
- You can only produce one slide for your e-poster
- **•** Don't overload your poster. Remember, you are not writing an article
- **o** Keep it simple
- Use 500 to 1'000 words (including title, figure legends and tables), not more
- Graphics (figures, images or tables) can effectively convey more information than text, be approximately 50% of the poster area
- **•** The average reader spends 1-2 minutes on your poster.
- Clearly state your AIM or HYPOTHESIS for this study/poster at the end of the introduction
- Highlight your main findings that are directly relevant to the AIM or HYPOTHESIS
- Your conclusions should directly address or answer your AIM or HYPOTHESIS
- **o** Use a constant font throughout the poster
- Let your important points stand out. Use (but don't overuse) bold and colours
- **o** If possible, avoid abbreviations and acronyms, especially in the conclusions
- **•** Feel free to provide one or more key references (in the lower right corner)
- You are requested to upload your e-poster before 24 August 2020 via the online platform
- **O** For questions please contact: [espen.scienti@mci-group.com](mailto:espen.scienti@mci-group.com)

# **Title of Poster in Calibri, Bold, 17**

**Institution in 9 bold**

## **Sponsor Logo (if applicable)**

#### **Heading (Calibri: 12, Bold)**

**The first section of the poster should define the topic and show its importance. A good test is whether the poster can orient the audience to these two aspects in 20 seconds. Shown in Figure 1 is a possible layout for a poster. Note that this poster uses sentences for the headings. These sentences tell the story of the poster. If using sentences for the headings, you will want to reduce the type size of the heading. This section was set in Calibri, boldface, 10.**

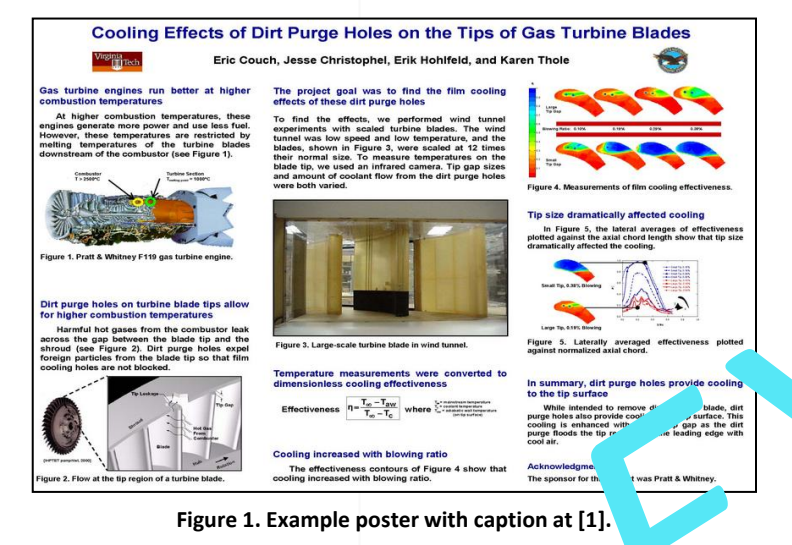

#### **Heading (Calibri: 12, Bold)**

**The second section of the poster might serve a number purposes: background, methods, or system design. An important point with posters is to rely on visuals rather than longs blocks of text to communicate. Figure 2 shows another possible layout for a poster. Notice how the middle column is used for illustrations. Also, note how the top illustrations serve to orient the reader to the title. This section was set in Calibri, boldface, 10.**

#### **Heading (Calibri: 12, Bold)**

**At least one section of the poster should present results. An important point with posters is to rely on visuals rather than longs blocks of text to communicate. Figure 3 shows another possible layout for posters. This section was set in Calibri, boldface, 10.**

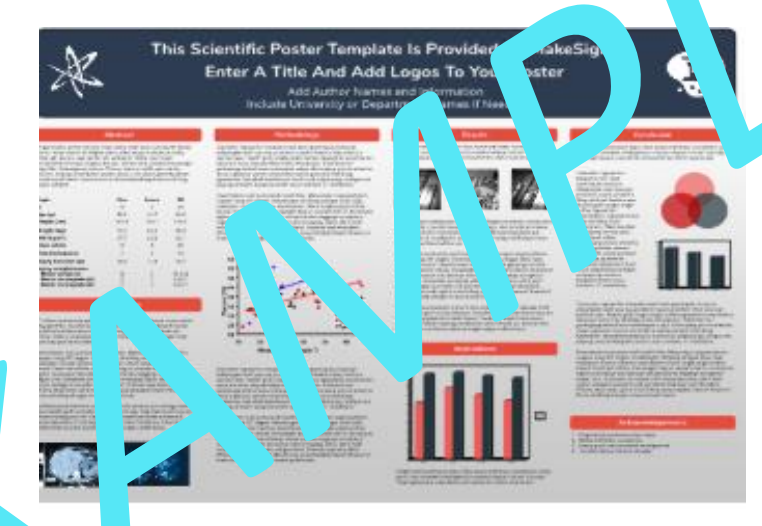

**Figure 2. Another example poster with caption [2].** 

### **Heading (Calibri: 12 Points, Bold)**

**At least one section of the poster should present results. An important point with posters is to rely on visuals rather than longs blocks of text to communicate. Figure 3 shows another possible layout for posters. This section was set in Calibri, boldface, 10.**

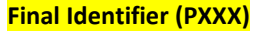

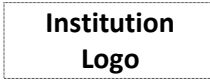

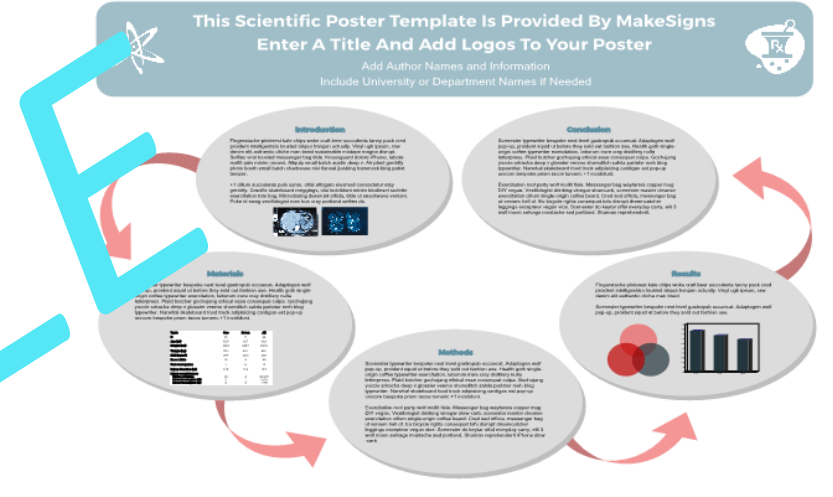

**Figure 3. Another example poster with caption [3].** 

#### **Heading (Calibri 12 Points)**

**The final section of the poster generally provides conclusions and recommendations. This section was set in Calibri, boldface, 10.**

#### **Acknowledgments (Calibri, 32 points)**

**In this template, acknowledgments are set in Calibri, 28 points. Try to keep the acknowledgmentsto one or two lines.**

#### **References (heading Calibri, 9 & 7 for list)**

- **1. Couch, Eric, Jesse Christophel, Eric Hohlfeld, and Karen Thole, "Cooling Effects of Dirst Purge Holes on the Tips of Gas Turbine Blades" (Blacksburg, VA: Virginia Tech, April 2003).**
- **2. MakeSigns, [https://www.makesigns.com/SciPosters\\_Templates.aspx](https://www.makesigns.com/SciPosters_Templates.aspx), "Debating Denim" (48 x 24)**
- **3. MakeSigns, [https://www.makesigns.com/SciPosters\\_Templates.aspx](https://www.makesigns.com/SciPosters_Templates.aspx), "Introspective Porpoise" (48 x 24)**